[nesdoug](https://nesdoug.com/)

## 8.Sprite Collisions

The easiest kind of collision detection is sprite vs. sprite. In this case I will be doing metasprites of 16×16 pixels. That seems to be a standard NES size.

"Are 2 things touching?" is a process comparisons. Is A(left side) less than the right of B(right side)? Is A(right side) more than B(left side)? Is  $A$ (top) less than B(bottom)? Is  $A$ (bottom) more than B(top)?

If all of these are true, then object A is touching object B. I prefer to define sprite positions by the top, left pixel of the top, left sprite. All other sides are offsets from that position. In my example it looks like this…

```
A<sup>1</sup>eft_side_X = A<sup>X</sup> + 3;
A_right_side_X = A_X + 12;
A top Y = A Y;
A_{\text{bottom}} Y = A_{\text{y}} + 15;
//(etc for B)
if (A left side X \le B right side X &&
   A right side X \ge B left side X &&
    A_top_Y <= B_bottom_Y && A_bottom_Y >= B_top_Y){do something}
```
Why is the left side  $X + 3$ ? Because the left 3 pixels of our Sprite are blank...

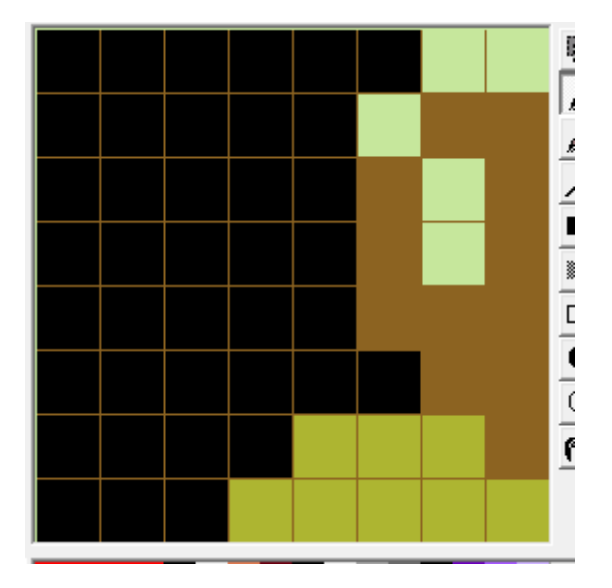

However, because we are always using unsigned char variables, things > 255 will roll over to 0, making problems at the edges (when you walk off the edge of the screen). Here's a little hack to fix it. (so that if  $A_X = 250$ , + 12 won't = 6 (absurd) but 255 (wrong, but still more reasonable). It seems to work.

I suppose we could have made these variables 16-bit (int), but I think that would slow down our collision code (speed is especially important when we're checking collisions between 20+ objects on the screen). Or, another option would be to make sure sprites never go off the edge of the screen.

A left side\_X =  $A_X + 3$ ; if (A left side X < A X) A left side X = 255; //if overflow, set to max high

In our next example object B is auto-moved (with previously used code), and controller moves A. Every frame they touch, our scoreboard will go up by 1. Here's the code that adjusts the scoreboard (score5 = ones digit)…

```
if (score5 > 9){
 ++score4;
score5 = 0; }
if (score4 > 9){
 ++score3;
score4 = 0; }
if (score3 > 9){
 ++score2;
score3 = 0; }
if (score2 > 9){
 ++score1;
score2 = 0;
 }
if (score1 > 9){ //if overflow, rolls back to 0
score1 = 0;score2 = 0;score3 = 0;score4 = 0;
 score5 = 0; }
```
And, everytime the score is changed, it sets a flag to do this at the beginning of the next V-blank, to actually draw those number tiles onto the screen. We absolutely must only write to the PPU during Vblank, that's why we wait till the beginning of the next V-blank. Remember from before, that we have NMI's turned 'on' to know exactly when the V-blank has begun.

```
void PPU_Update (void) {
 PPU ADDRESS = 0x20;
 PPU ADDRESS = 0x8c;
PPU_DATA = score1+1; //I made tile 0 = blank, tile 1 = "0", tile 2 = "1", etc
 PPU DATA = score2+1; //so we have to add 1 to the digit to get the corresponding
  PPU_DATA = score3+1;
 PPU_DATA = score4+1;
  PPU_DATA = score5+1;
}
```
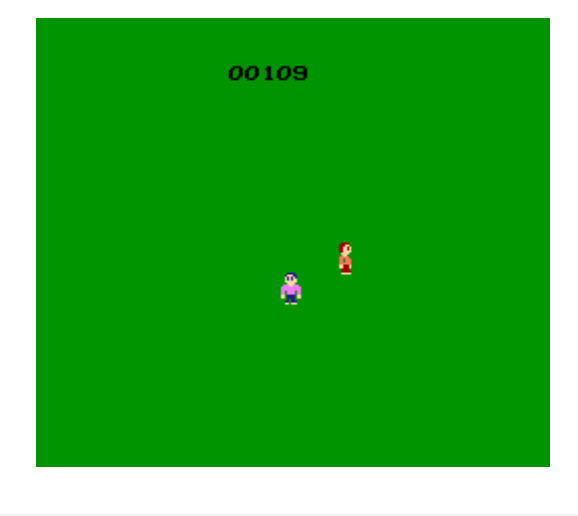

Here's the link…

hp://dl.dropboxusercontent.com/s/dps1glbmy04onxx/lesson6.zip  $(http://dl.dropboxusercontent.com/s/dps1glbmy04onxx/lesson6.zip)$ 

[November 28, 2015April 15, 2017](https://nesdoug.com/2015/11/28/8-sprite-collisions/) [dougfraker](https://nesdoug.com/author/dougfraker/)

[Blog at WordPress.com.](https://wordpress.com/?ref=footer_blog)